# **Bulk Exporting Floorplans from Space Dashboard**

To bulk export floor plans you must be at building level

| 2        | Click "EXPORT FILES | 5"                    |                       |   |          |
|----------|---------------------|-----------------------|-----------------------|---|----------|
| DS       | BUSINESS HIERARCHY  | WORKSTATION OCCUPANCY | MANAGED/UNMANAGED     | Ø |          |
|          |                     |                       |                       | ٦ | $\nabla$ |
|          |                     |                       |                       |   |          |
|          |                     | EDIT - EXPORT FILES   | CREATE REPORT         |   |          |
|          |                     |                       | ٢                     |   |          |
| 5<br>ons | ن<br>د Agile ۷      | 289 O                 | 833<br>Employee Count |   |          |

1

Click "Floorplans"

| EDIT • EXPORT FILES • CREATE REPORT<br>Floorplans<br>Dashboard PDF & | Foorplans       Dashboard PDF                                                                                                    |                |        |   |              | • | $\nabla$ |
|----------------------------------------------------------------------|----------------------------------------------------------------------------------------------------|----------------|--------|---|--------------|---|----------|
| Floorplans       Dashboard PDF                                       | Foorplans     Dashboard PDF     289     0     833                                                                                                    |                |        |   |              |   |          |
| Foorplans<br>Dashboard PDF                                           | Foorplans     Dashboard PDF     289     0     833                                                                                                    |                |        |   |              |   |          |
| Dashboard PDF                                                        | Dashboard PDF         Image: Control of the second second sec                                 |                | EDIT • |   | REATE REPORT |   |          |
|                                                                      | 289 0 833                                                                                                    |                |        |   | 0            |   |          |
| 5 <u>1</u> 289 <u>0</u> 833                                          |                                                                                                    |                |        |   |              |   |          |
| ons 🔽 🔅 Agile Workstations 🦳 🙆 🔅 Employee Count                      | The stations I contract of the stations I contract of the stations I contre | - <del>A</del> |        | 0 |              |   |          |

# Select the floors you wish to export

| -                                  | All |           | Export Floorplar                                   | IS                                                       |
|------------------------------------|-----|-----------|----------------------------------------------------|----------------------------------------------------------|
| naged: Managed , Floor Status: Act | ive |           | <ul> <li>The export will that have been</li> </ul> | include all floorplans for the location rega<br>applied. |
| pard                               |     |           |                                                    | Floor                                                    |
|                                    |     |           |                                                    | 01                                                       |
| 664                                |     |           |                                                    | 02                                                       |
| Total Workstations                 |     | Agile Are |                                                    | 03                                                       |
|                                    |     |           | Π                                                  | 04                                                       |

5 Click "NEXT"

**6** Select the format you would like the floor plans in. You can select multiple options

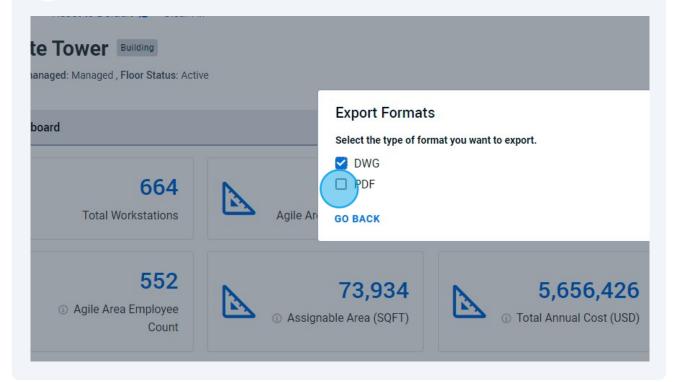

### 7 Click "NEXT"

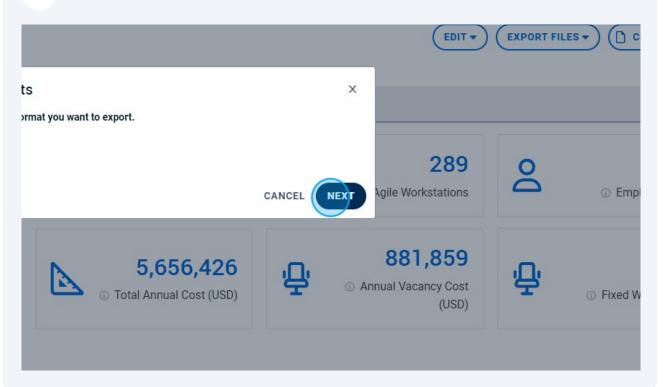

| 8 Select a layout option                                                                                                   |                                                                                                    |
|----------------------------------------------------------------------------------------------------|----------------------------------------------------------------------------------------------------|
| ) TEMPORARY AVAILABILITY (COVID-1                                                                                          | 19) SCORECARD FLOORS NEIGHBORHOODS BUSINESS                                                                                                    |
| X Q Business Units<br>ited States of America / New York / New<br>efault Clear All<br>Building<br>ed , Floor Status: Active | PDF Options – Layout, Highlights and Legend Data<br>Select Layout<br>Select the layout you would like your PDF Export to use<br>A3 Default<br>Select Highlight<br>Select a highlight to display on the PDF Export<br>No Highlights |
| 664                                                                                                    | Select Legends<br>Select which data to display in the legend, in the order that you want it to appear. Select none to le<br>blank                                                                                                  |

### 9 You can choose the floor plan to have a preset highlight

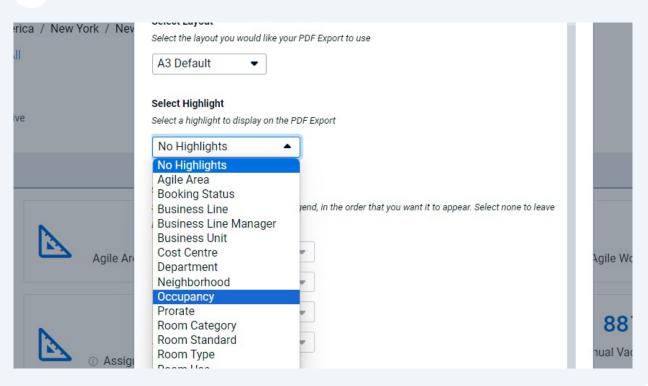

#### **10** You can select data to populate the floor plan legend

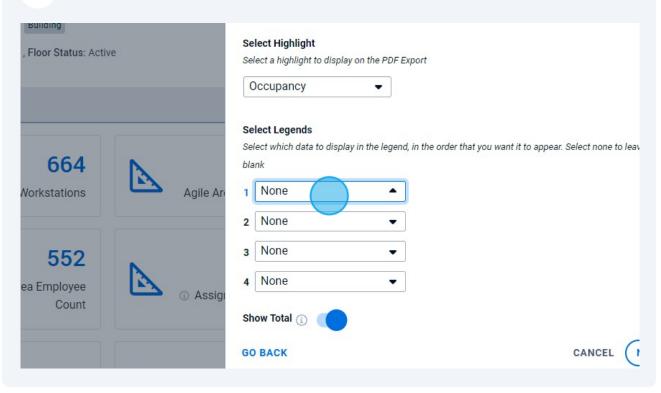

## 11 Click "NEXT"

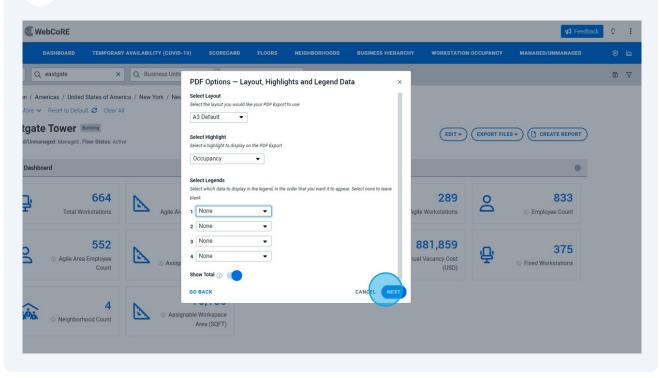

### 12 Name your files and click "EXPORT"

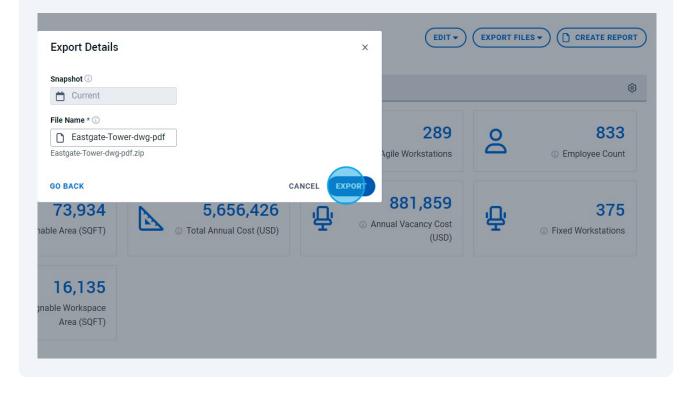

# You will receive an email where you can download your floor plans